# **LOS MICROCONTROLADORES PIC16F877 Y SU APLICACIÓN EN PRÁCTICAS DE LABORATORIO**

# **The microcontrollers PIC16F877 and his application in the practices of the laboratories**

### **RESUMEN**

En este artículo se quiere presentar un nuevo dispositivo para las prácticas de movimiento rectilíneo uniforme y movimiento uniformemente acelerado, prácticas que se realizan en los laboratorios de Física I y que generalmente se llevan a cabo con un carril de Fletcher, con un ticómetro o recurriendo a un carril de aire.

Es de notar que para lograr los objetivos de este proyecto se hizo uso de un microcontrolador PIC16F877, quien se encarga de hacer el control de velocidades y aceleraciones del sistema.

**PALABRAS CLAVES:** Velocidad, aceleración, microcontrolador, electrónica.

# **ABSTRACT**

*In this article it wants to appear a new device for the practices of rectilinear uniform movement and uniformly intensive movement, practises that are realized in the laboratories of Physics I and that generally is carried out by Fletcher's rail, by a ticómetro or resorting to an air rail.* 

*It is of noticing that to achieve the aims(lenses) of this project one used a microcontroller PIC16F877, who takes charge doing the control of speeds and accelerations of the system.* 

**KEYWORDS:** *Speed, acceleration, microcontrol and electronic.* 

# **1. INTRODUCCIÓN**

Uno de los propósitos que se debe seguir en el marco de la experimentación es impulsar el desarrollo de la tecnología a través de los diferentes medios que las actuales herramientas nos proporcionan. Por tanto, en este artículo se quiere presentar el diseño y la construcción de un equipo que refleja la importancia de esta tecnología, ya que es un prototipo que simula y realiza, en dos modos diferentes y al mismo tiempo, el movimiento rectilíneo uniforme de una partícula y el movimiento uniformemente acelerado.

En el primer modo, se puede observar el desplazamiento de un carro en los dos movimientos (rectilíneo uniforme y uniformemente acelerado), al mismo tiempo se puede observar simultáneamente en grupo de LEDs que simulan los movimientos, una vez finalizado cada uno de los eventos, se puede mirar en la pantalla de cristal líquido, la lectura correspondiente de distancia, tiempo, velocidad o aceleración según el caso.

Para el segundo modo se recurre a un ticómetro (marcador de puntos de acuerdo a la frecuencia de la red) que deja la huella de los movimientos sobre una cinta de papel, para que el alumno, con base a la información registrada en la

## **HUGO ARMANDO GALLEGO BECERRA**

MSc. Profesor asistente Universidad Tecnológica de Pereira ugo@utp.edu.co

## **HOOVER OROZCO GALLEGO**

MSc. Profesor asistente Universidad Tecnológica de Pereira hog1084@utp.edu.co

# **CARLOS ALBERTO CORTÉS BERMÚDEZ**

Profesor catedrático Universidad Tecnológica de Pereira cacbing@hotmail.com

**Grupo de investigación Dicoped** 

cinta, grafique los datos y encuentre las variables físicas en discusión.

En el proyecto es necesario tener un registro y control eficiente sobre todas las variables físicas que intervienen en el proceso, con el fin de conocer el comportamiento de las mismas durante cada una de las fases que se desarrollan, es por esta razón que se recurre al uso de los microcontroladores.

Es de notar que esta clase de proyectos se requieren en la actualidad debido, a que los laboratorios de Física de la gran mayoría de instituciones educativas, no cuentan con dispositivos que permitan hacer la demostración de muchos de los fenómenos físicos que se estudian en el aula.

## **2. CONTENIDO**

Este proyecto hace uso de un microcontrolador de la familia de los PIC de referencia 16F877.

Dicho microcontrolador es fabricado por Microchip, familia a la cual se le denomina PIC y posee varias características que hacen de este microcontrolador un dispositivo muy versátil, eficiente y práctico para ser aplicado en proyectos de grandes proporciones.

Dentro de sus características fundamentales se tiene en cuenta que es un microcontrolador con 5 puertos de entrada y salida que soporta un modo de comunicación serial, razón por la cual dispone de dos pines para su funcionamiento.

También tiene ampliada la memoria con respecto a las familias anteriores para datos y programa, y cuenta con memoria flash que se puede borrar eléctricamente y un set de instrucciones reducido tipo RISC. [5]

En la tabla 1. se resume en forma particular algunas características de este microcontrolador

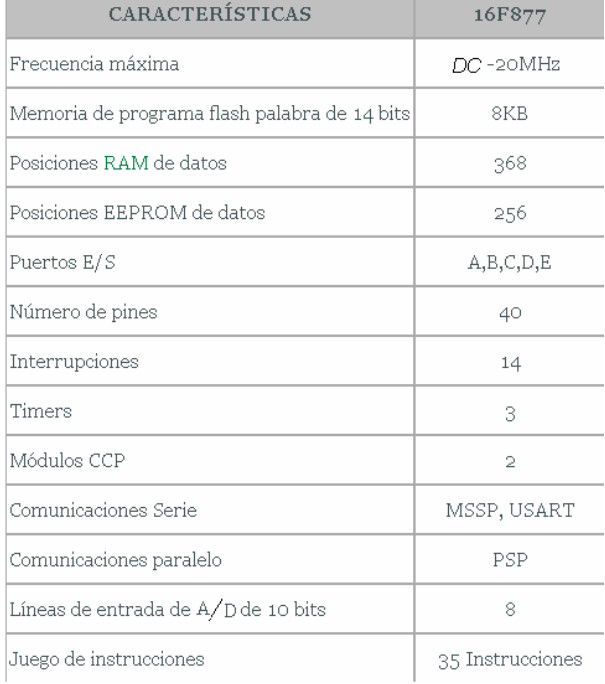

Tabla 1. [8] Características del microcontrolador

El microcontrolador 16F877 es prácticamente el corazón o la parte central del proyecto, debido a que con él, y teniendo en cuenta un programa en ensamblador, podemos controlar las diferentes velocidades y aceleraciones que tiene el dispositivo, además de llevar a cabo el control del motor que permite arrastrar el carro de la impresora con la que determinamos cada uno de los movimientos.

En particular se puede decir que el dispositivo el cual incluye un sistema mecánico, que mueve un carro de impresora a través de un motor paso a paso, cuyos movimientos son vigilados y coordinados a través de un microcontrolador 16F877A.

Es importante agregar que con base al programa establecido en el microcontrolador, se pudo hacer el control que permite desplazar el carril con los dos tipos de movimiento: **movimiento rectilíneo uniforme y movimiento uniformemente acelerado**. El programa que se realizó es un programa en lenguaje de máquina o ensamblador cuyo diagrama de flujo general se presenta a continuación. Figura 1.

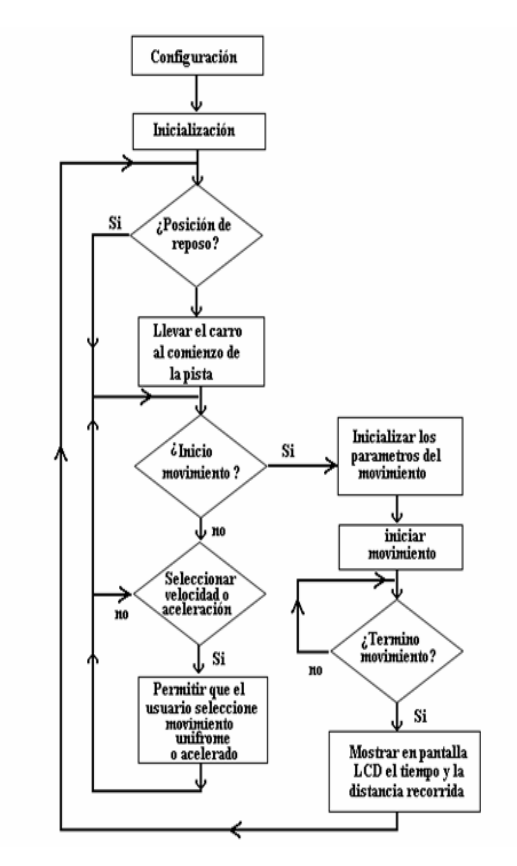

Figura 1. Rutina principal

La rutina de servicio a la interrupción (RSI) se encarga de manejar el motor y de vigilar las condiciones para finalizar el movimiento. Además lleva en los acumuladores el tiempo y la distancia recorrida, el diagrama de flujo para esta rutina se puede ver en la figura 2.

#### **Estrategia para el manejo de la velocidad**

Para el manejo de la velocidad se tuvieron en cuenta los siguientes pasos.

- El tiempo de cada paso del motor se maneja en microsegundos (µs)
- Para cada velocidad se calcula el número de µs por paso (NUPS)
- El NUPS se divide por 256, con el objetivo de generar una interrupción de timer y se conserva el residuo, obteniéndose dos valores, el número de interrupciones (NI) y el residuo (R).

Scientia et Technica Año XIII, No 37, Diciembre de 2007. Universidad Tecnológica de Pereira. 541

Es decir:

## $NUPS = NI^* 256 + R$  (1)

- Para cada velocidad se calcula NI y R y con estos valores se arman dos tablas de 10 elementos cada una, para 10 velocidades.
- En las rutinas de administración de los pasos del motor, según la velocidad seleccionada por el usuario, se extraen los valores correspondientes de NI y R.

## **Estrategia para el manejo de la aceleración**

- El cambio de velocidad se hace cada centímetro, es decir en un centímetro la velocidad es constante.
- Se maneja una longitud de pista para aceleración de 32cm.
- Se calculan las velocidades por cada centímetro para cada aceleración.
- De cada velocidad se calcula un NI y un R.
- Por cada aceleración se forman dos tablas de 32 elementos, un NI y un R por la velocidad en cada centímetro, por tanto se crearon ocho tablas para 8 aceleraciones.

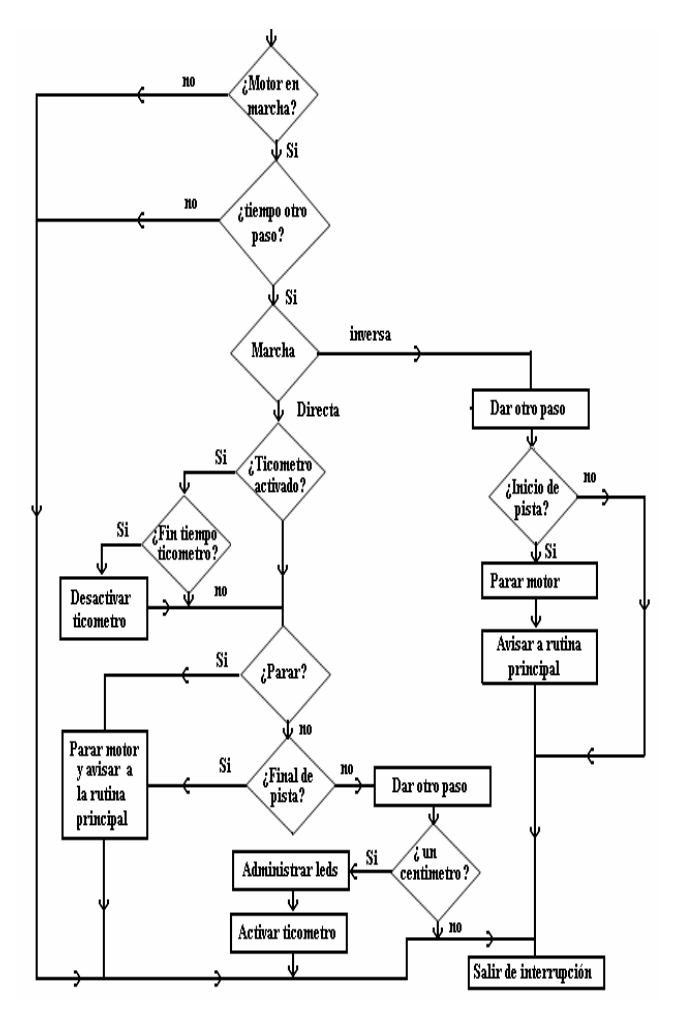

Figura 2. Rutina de servicio a la interrupción

De esta manera se puede afirmar que se tiene un equipo cuya función es desplazar un móvil con movimiento rectilíneo uniforme o movimiento uniformemente acelerado, este modo de trabajo en el dispositivo se define utilizando interruptores.

### **Periféricos o dispositivos de ayuda principal**

El motor paso a paso utilizado, es de tipo unipolar de 48 pasos por vuelta, alimentado a 24 voltios y corriente máxima de 1.5 A.

Para el control del motor se utiliza el circuito integrado de Sanyo STK6722. Este circuito fue diseñado como un manejador de motores paso a paso unipolares.

A través de la técnica de modulación de ancho de pulso (PWM) se fija la corriente máxima del motor y al mismo tiempo el torque para manejar la carga en su eje. La corriente máxima que puede suministrar es de 1.5 A.

Tiene implementada una interfaz digital de cuatro (4) bits para recibir la secuencia de pulsos digitales con los cuales se puede hacer avanzar o retroceder el motor.

El PIC16F877 usa el nibble bajo del puerto D para comunicarse con el STK6722.

La comunicación del microcontrolador con la pantalla de cristal líquido ó LCD se hace a través del circuito integrado PCF8574. Este circuito se describe como un Expansor Remoto de E/S de 8 Bits para Bus. I<sup>2</sup>C. Tiene un consumo de corriente muy bajo e incluye salidas latcheadas con capacidad para conducir corrientes elevadas que permiten pilotar LEDS directamente.

También incorpora una línea INT que puede conectarse al sistema de interrupciones del microcontrolador. Cuando el PCF8574 detecta un cambio en las líneas de E/S, informa del mismo al  $\mu$ C activando la línea INT, para que lea el nuevo dato por el bus  $I<sup>2</sup>C$ . Aprovechando que el PIC16F877 tiene implementado el protocolo  $I^2\overline{C}$  se decidió usar el expansor para implementar la interfaz con el LCD.

El LCD se configuró para comunicarse a 4 bits con lo cual se requieren seis (6) líneas para su manejo. Estas líneas son dadas por el PCF8574. Desde el punto de vista del µC nos permite liberar cuatro pines para destinarlos a otras funciones.

El nibble alto del LCD es bidireccional y por ello se aprovecha la característica cuasi-bidireccional de los pines de datos del PCF8574. Un puerto de este tipo puede ser utilizado como entrada o como salida sin necesidad de emplear una señal adicional que nos indique la dirección de los datos. Para designar un bit como entrada, es

necesario que inicialmente le carguemos un "1" en el "latch"; de este modo sólo está activa la fuente de corriente a VDD o alimentación positiva del chip.

Dado que este proyecto solo necesita accesos para escritura al LCD siempre manejamos los pines del PCF8574 como salida.

## **Características del PCF8574**: [6]

- Voltaje de alimentación: 2.5 a 6v.
- Consumo de corriente en modo standby: máximo 10 µA.
- E/S bidireccionales.
- Salidas en drenador abierto.
- Salidas latcheadas de alta corriente.
- Posibilidad de conectar ocho dispositivos, gracias a sus tres hilos de direccionamiento hardware.

Se implementó, como ya se había dicho, la función de ticómetro: Con esta función activada el dispositivo genera una marca cada 1/60 de segundo en un papel térmico, de esta manera el estudiante puede obtener la curva distancia-tiempo de cada movimiento. Este modo de trabajo se lleva a cabo presionando el SW3. El ticómetro se implementó con un generador de alta tensión, un electrodo que viaja con el móvil y una regla de aluminio. Cada 1/60 de segundo se genera una diferencia de potencial del orden de 5000 voltios entre el electrodo y la regla de tal manera que se produce un arco entre ellos.

Este arco se aprovecha para quemar el papel térmico. De esta manera, se busca una opción diferente para encontrar los gráficos correspondientes a este fenómeno y sus relaciones con las ecuaciones cinemáticas del tema. Ver figura 3.

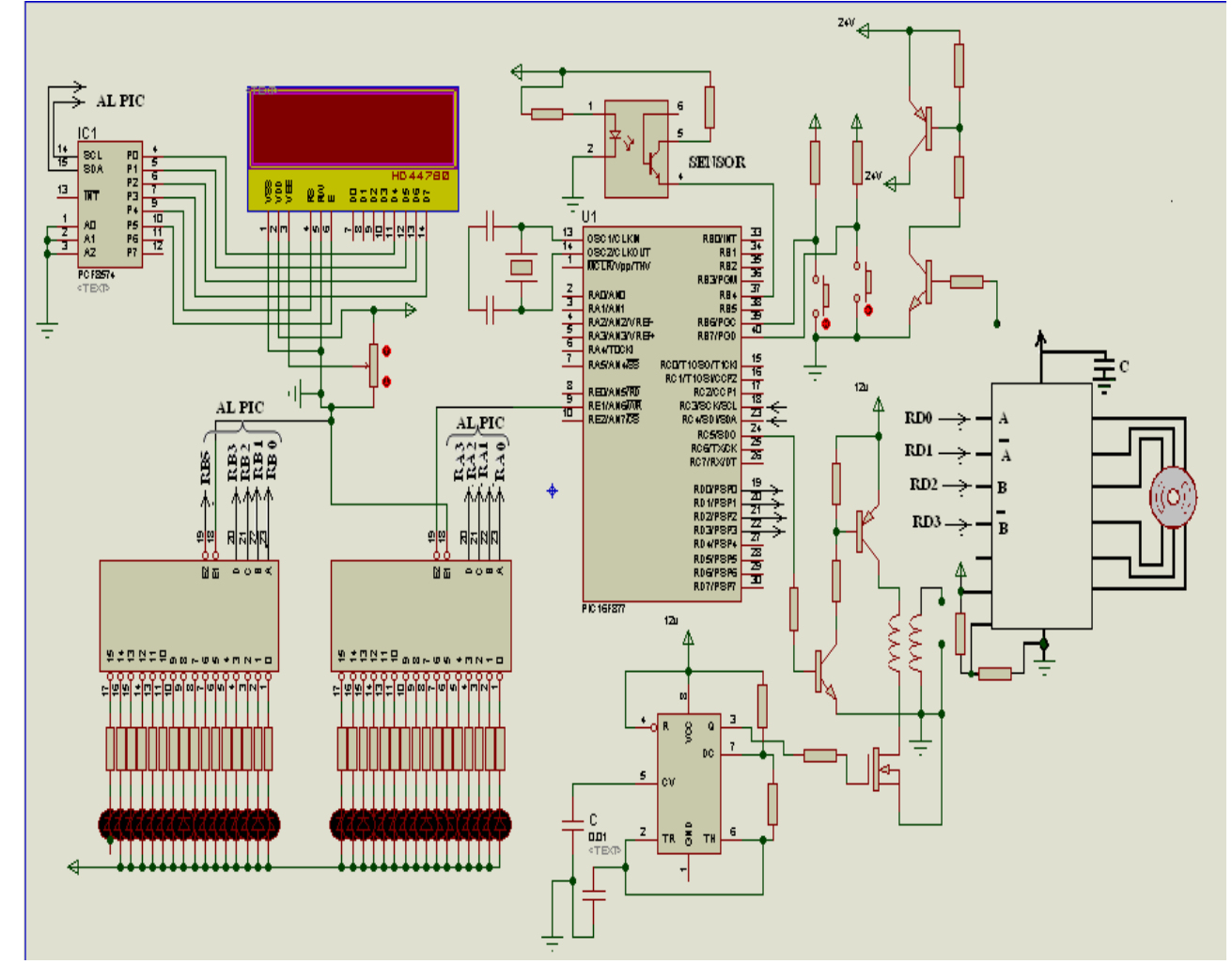

Figura 3. Diagrama electrónico

Es de notar que las gráficas encontradas en la realización de las prácticas con este dispositivo son muy confiables, ya que permiten obtener el tiempo para trayectorias diferentes, encontrándose en el gráfico de distancia – tiempo, una línea recta cuya pendiente es la velocidad del móvil.

De la misma forma se puede obtener el valor de la aceleración, cuando se trabaja en el modo correspondiente a este movimiento.

#### **Sistema mecánico**

El sistema mecánico convierte el movimiento de rotación del motor paso a paso en el movimiento de translación del móvil. Una constante mecánica del sistema es la relación entre el paso del motor y la distancia recorrida, esta es de 93 pasos por cm o por cada paso avanza 0.1071 mm.

Los algoritmos diseñados para generar las velocidades o aceleraciones deseadas administran el tiempo entre cada paso del motor. Para movimiento a velocidad constante este tiempo es fijo. Para el movimiento acelerado el tiempo entre pasos es variable de acuerdo a la ecuación cinemática

$$
t^2 = \frac{2x}{a} \qquad (2)
$$

Donde **x** es la distancia y **a** es la aceleración deseada. Dada la constante de tiempo del motor empleado este tiempo no puede ser menor que 500us; por ello nuestra velocidad máxima es de  $\frac{20.42 \, \text{cm}}{s}$  y la aceleración

máxima es de  $\frac{8c m}{a^2}$ *s*

### **Características físicas**

El dispositivo externamente cuenta con tres pulsadores, los cuales cumplen con las siguientes funciones.

- SW1 permite dar inicio al sistema para que se genere el movimiento y al mismo tiempo, con este mismo interruptor se puede accionar para terminar dicho movimiento.
- SW2 permite la respectiva selección de velocidades y aceleraciones, según la práctica que se desea realizar y
- SW3 se utiliza para escoger el modo de trabajo que vamos a realizar, es decir si se quiere observar el movimiento de carro o por el contrario al utilizar el ticómetro, recurriendo a la cinta registradora.

Para cada uno de los casos se cuenta con una pantalla de cristal líquido que nos permite observar los resultados de las variables que se manejan en la práctica.

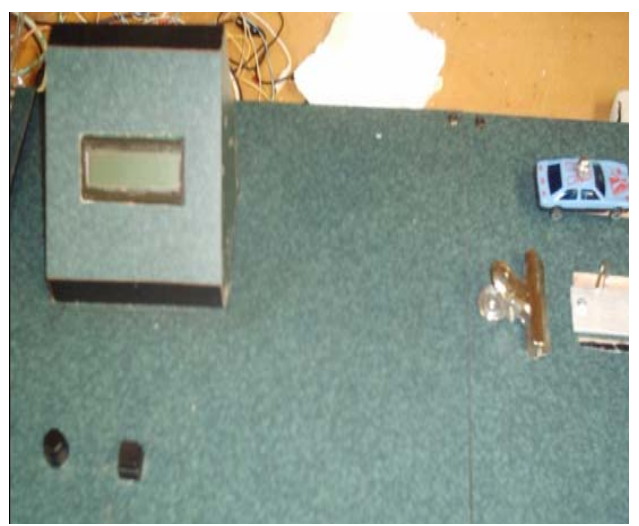

Figura 4 Vista de la pantalla de cristal líquida

Inicialmente se recurre a la trayectoria del móvil para determinar el tiempo de la misma y con base a ésta información se elaboran gráficos de distancia – tiempo y velocidad - tiempo con el objetivo de poder hallar sus pendientes y con base a este procedimiento, deducir las ecuaciones cinemáticas del movimiento.

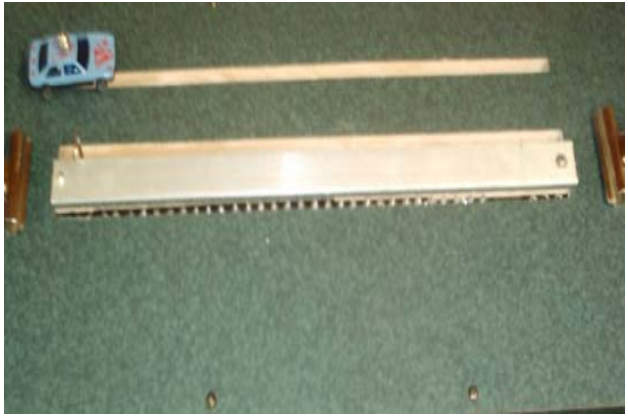

Figura 5 Vista lateral del recorrido del móvil

Es importante aclarar que el procedimiento para el caso de la aceleración es similar, lo único que se debe de tener en cuenta es seleccionar SW2 para establecer qué práctica realizar.

La **figura 5** muestra un carro, que simultáneamente se mueve en la trayectoria simulada por los LEDs y a través de la regleta, la cual define la trayectoria parcial o total del móvil.

## **3. CONCLUSIONES Y RECOMENDACIONES**

Se diseñó y construyó un equipo especial para realizar las prácticas de movimiento rectilíneo uniforme y movimiento uniformemente acelerado, como una versión diferente, viable, fácil de manejar y de bajo costo, ya que el material

con el cual se construyó es un sistema mecánico que se puede reconstruir en el momento que se requiera y de un precio accesible a cualquier institución educativa.

Con este equipo se pueden lograr las curvas características de cada uno de los movimientos antes mencionados, y obtener de esta manera las ecuaciones cinemáticas que lo caracterizan. Además de corroborar cualitativa y cuantitativamente las variables físicas de distancia, tiempo, velocidad y aceleración de un móvil en particular.

Por lo anterior fue necesario diseñar una guía de usuario con el objetivo de usar el equipo de una manera adecuada y precisa. Aunque es de notar que el manejo de este dispositivo no tiene elementos de mucha complejidad, ya que el hardware y el software requerido para tal fin, se realizó de tal manera que no hubiese problemas en el manejo del mismo. Por esta razón sólo se requiere de tres interruptores para su manejo.

Finalmente se puede decir que este proyecto es factible, puesto que todos los dispositivos que intervienen en él, están disponibles en el mercado, al igual que la información referente a su funcionamiento y los costos de los mismos son accesibles. También se puede mencionar, entre otras razones, que se cuenta con equipos y la asesoría técnica, para la programación del PIC (dispositivo principal) así como también la manipulación de los elementos que intervienen en el proyecto.

## **4. BIBLIOGRAFÍA**

[5]www.monografias.com/trabajos18/descripcion**pic**/descripcion-**pic**.shtml. Control de un módulo LCD, con PIC

[8]DUQUE, Edison. Curso Avanzado de microcontroladores PIC. Cekit.

[6]PCF8574A **(Rev. D**. Formato de archivo:PDF/Adobe Acrobat-Versión en HTML. focus.ti.com/lit/ds/symlink/**pcf8574a**.pdf.

[1]Sears-Zemansky-Young-Freedman, "Física Universitaria", undécima edición Volumen I, editorial PEARSON – 2004.

[2]Jerway-Jewet, " Física I" Tercera edición, volumen I, editorial THOMSON-2004.

[3]R.A. Serway, " Física I", cuarta edición volumen I, editorial Mc Graw- Hill – 1999.

[4]"Curso Práctico sobre Microcontroladores. Primera edición, Editorial CEKIT S.A. 2002

[7]cholopic.pe.nu/. Labcenter Electronics. Proteus VSM. Microcontroladores PIC.

[9] Manuales y notas de aplicación de fabricantes de microcontroladores.

[10]ANGULO, José María. Microcontroladores PIC. Diseño práctico de aplicaciones. McGraw Hill.

[11] PREDKO, Myke. Programming and Customizing the PIC microcontroller. McGraw Hill.2000

 [12] "Fundamentos de sistemas digitales**"**. Thomas L. Floyd. 7ª edición. Ed. Prentice–Hall. (2000).

[13] "Diseño digital. Principios y prácticas". John F. Wakerly. 3ª edición. Ed. Prentice–Hall. (2001).

[14] TOCCI RONALD. Sistemas digitales. Principio y Aplicaciones. Editorial. Prentice Hall. 6 edición

[15] TOKHEIM Roger. Principios digitales. Editorial Mc Graw Hill. 1990.

[16] MANSFIELD, Richard, Lenguaje de máquina para computadoras personales. México, interamericana, 1987.